МЕХАНИЗАЦИЯ ЛЕСОРАЗРАБОТОК И ТРАНСПОРТ ЛЕСА

МИНСК **1970**

**<sup>|</sup> А. Е. в|**

## **ГЕОМЕТРИЧЕСКАЯ СТРУКТУРА ИЗОБРАЖЕНИЙ, ВЫПОЛНЕННЫХ ЩЕЛЕВОЙ ПАНОРАМНОЙ КАМЕРОЙ**

последние годы для различных практических целей начала применяться щелевая аэрофотосъемка. В частности, для определения запасов древесины при проектировании лесозаготовительных предприятий использовался аэрофотоаппарат АШАФА-2, установленный на самолете [1]. Для тех же целей может быть использован панорамный щелевой фотоаппарат.

Однако применение щелевой фотосъемки тормозится тем, что геометрическая структура фотоизображения, полученного щелевой камерой, недостаточно изучена.

настоящей работе исследуется геометрическая структура панорамных снимков, выполненных щелевой камерой. Будем пользоваться терминологией, принятой в книге Ф. А. Коршака [2].

Принципиальная схема работы панорамной щелевой камеры следующая (рис. 1):

1. Через объектив фотоаппарата S изображение объектов, расположенных предметном пространстве, пучком *Sab,* вращающимся вокруг неподвижной оси *NM,* проектируется на фотопленку *k,* движущуюся определенной скоростью по поверхности, описываемой прямой *ab.* Для практического использования фотопленка *k* развертывается плоскость получаем плоское изображение объектов предметного пространства.

2. Наиболее простой с геометрической точки зрения, но в то же время и наиболее важный с точки зрения практики случай получим, если основание пучка *ab* параллельно оси вращения NM, а центр пучка S лежит на оси вращения. Тогда *ab* будет описывать цилиндрическую поверхность, являющуюся круглым цилиндром.

Если пленка движется в сторону, противоположную направлению вращения пучка, со скоростью, равной — *v* (*v* — линейная скорость основания пучка *ab),* то геометрически получаем изображение объектов предметного пространства на круглом цилиндре, длина окружности основания которого равна  $2\pi f$  ( $f$  - фокусное расстояние фотокамеры). При развертывании поверхности цилиндра на плоскость получим плоское 'изображение, причем длина картинной поверхности, соответствующей одному обороту пучка, будет равна  $2\pi f$ .

Для получения формул, связывающих положение объекта в пространстве и его изображения на картинной плоскости, установим в пространстве декартову прямоугольную систему координат. За начало координат выберем точку S, ось апликат направим по оси вращения *NM,* оси абсцисс и ординат возьмем произвольно. Точка P (x, y, z), расположенная предметном пространстве, изобразится на поверхности цилиндра точкой P', положение которой будет определено координатами  $u$ , v  $(u$ — величина отрезка  $P'_1P'$ , v — величина угла  $oSP'_1$  (рис. 2).

Установим зависимость между координатами точек Р и Р'. Из подобия треугольников  $SP'_{1}P'$  и  $SP_{1}P$  следует, что

 $\frac{P_1'P'}{SP_1'} = \frac{P_1P}{SP_1}$ 

или

отсюда

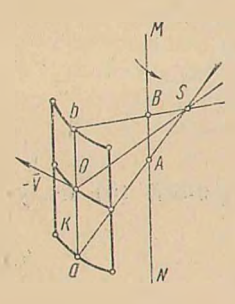

Рис. 1. Принципиаль-

ная схема проекти-

рования.

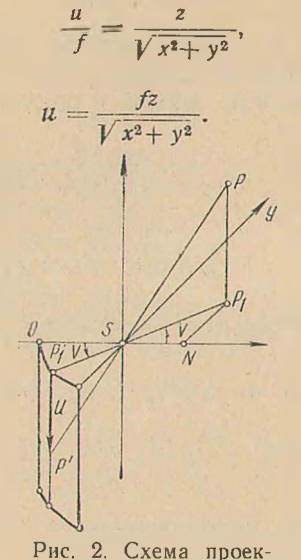

 $\overline{y}$ 

Рис. 3. Изображение бесконечно удаленных точек.

Из треугольника SNP<sub>1</sub> вытекает, что

$$
\cos v = \frac{y}{\sqrt{x^2 + y^2}}, \quad \sin v = \frac{y}{\sqrt{x^2 + y^2}}.
$$
 (2)

Итак, зная координаты точки  $P$  в пространстве по формулам (1) и (2), находим координаты  $(u, v)$  ее изображения на цилиндре. Развертывая цилиндр на плоскость, получим на ней систему координат и, v, которая, как легко видеть, не будет декартовой прямоугольной. Действительно, первая квадратичная форма поверхности на ней будет иметь вид

тирования в основном

случае.

$$
ds^2 = du^2 + f^2 dv^2. \tag{3}
$$

Введя новые переменные

$$
u=u, v=fv,
$$
 (4)

получим формулу (3) в виде

$$
ds^2 = du^2 + dv^2,
$$

т. е. и, о дают декартовы прямоугольные координаты точки Р'. В дальнейшем исследование будем вести в координатах и, v. При необходимо-

сти перехода к координатам и, и применим формулы (4).

 $12 \frac{1}{2}$  3ak. 48

 $(1)$ 

petition the other

3. Формулы (1) и (2) позволяют находить изображение любого геометрического образа, расположенного в предметном пространстве. Пусть в пространстве дана произвольно расположенная прямая. Ее параметрические уравнения:

$$
x = x_0 + a_1 t; \n y = y_0 + a_2 t; \n z = z_0 + a_3 t.
$$
\n(5)

Найдем ту кривую, в которую перейдет прямая (5) при рассматриваемом проектировании плоским пучком. Для этого в формулы (1) и (2) подставим х, у, з из уравнений прямой и получим:

$$
\cos v = \frac{x_0 + a_1t}{\sqrt{(x_0 + a_1t)^2 + (y_0 + a_2t)^2}};
$$
  
\n
$$
\sin v = \frac{y_0 + a_2t}{\sqrt{(x_0 + a_1t)^2 + (y_0 + a_2t)^2}};
$$
  
\n
$$
u = \frac{f('b_0 + a_3t)}{\sqrt{(x_0 + a_1t)^2 + (y_0 + a_2t)^2}}.
$$

Исключив из этих формул параметр t, изображение прямой (5) получим в виде

$$
u = f\left[\frac{a_1z_0 - a_3x_0}{a_1y_0 - a_2x_0}\sin\upsilon + \frac{a_3y_0 - a_2z_0}{a_1y_0 - a_2x_0}\cos\upsilon\right].\tag{6}
$$

Это выражение лепко преобразовать к виду

$$
u = C \sin(\sigma + \varphi),\tag{7}
$$

rge  $C = \sqrt{A^2 + B^2}$ ,  $\cos \varphi = \frac{A}{C}$ ,  $\sin \varphi = \frac{B}{C}$ . В нашем случае

$$
A = \frac{a_1 z_0 - a_3 x_0}{a_1 y_0 - a_2 x_0} \cdot f; \qquad B = \frac{a_3 y_0 - a_2 z_0}{a_1 y_0 - a_2 x_0} \cdot f.
$$

Выясним, в каких пределах меняется v, когда текущая точка пробегает всю прямую.

Прямая  $\frac{x-x_0}{a_1} = \frac{y-y_0}{a_2} = \frac{z-z_0}{a_3}$  проектируется на плоскость *xSy* в прямую  $\frac{x-x_0}{a_1} = \frac{y-y_0}{a_2}$ ,  $z = 0$ .

Бесконечно удаленная точка прямой изобразиться двумя точками на картинной плоскости. Одной соответствует значение  $v = v_0 - \pi$ , другой $v = v_0$  (рис. 3). Если *v* пробегает все значения интервала  $[v_0 - \pi, v_0]$ , то соответствующая точка пробегает всю прямую.  $v_0$  определяется из формул:

$$
\sin v_0 = \frac{a_2}{\sqrt{a_1^2 + a_2^2}}; \quad \cos v_0 = \frac{a_1}{\sqrt{a_1^2 + a_2^2}}.
$$
 (8)

Найдем значение  $u_0$ , соответствующее  $v_0$ . Для этого в уравнение (6) подставим sin  $v_0$  и со  $v_0$  из формул (8) и после несложных преобразований получим

178

$$
u_0 = \frac{fa_3}{\sqrt{a_1^2 + a_2^2}}
$$

Для второй точки:

$$
\sin(v_0 - \pi) = -\sin v_0; \cos(v_0 - \pi) = -\cos v_0.
$$

Следовательно, бесконечно удаленной точке прямой на картинной  $\left(\frac{\hbar a_3}{\sqrt{a_1^2+a_2^2}}, v_0\right)$  и плоскости будут соответствовать две точки:

$$
\left(-\frac{fa_3}{\sqrt{a_1^2+a_2^2}}, v_0-\pi\right).
$$

Итак, прямая, произвольно расположенная в предметном пространстве на картинной плоскости, изобразится дугой синусоиды (7), где  $v$ пробегает интервал  $[v_0 - \pi, v_0]$ .

4. Естественно возникает следующая задача: найти изображение произвольной кривой, расположенной в предметном пространстве.

Будем предполагать, что кривая задана параметрическими уравнениями:

$$
x = x(t);
$$
  
\n
$$
y = y(t);
$$
  
\n
$$
z = z(t),
$$
  
\n(9)

что не нарушает общности рассуждений, так как любую кривую в пространстве можно задать уравнением (9). Чтобы получить изображение этой линии на картинной плоскости, следует из уравнений

$$
\cos v = \frac{x(t)}{\sqrt{x^2(t) + y^2(t)}}, \quad \sin v = \frac{y(t)}{\sqrt{x^2(t) + y^2(t)}},
$$

$$
u = \frac{fz(t)}{\sqrt{x^2(t) + y^2(t)}} \tag{10}
$$

исключить параметр t. Тогда уравнение искомой линии получится в виде

$$
F(u,v)=0.
$$

В качестве примера рассмотрим винтовую линию  $x = a \cos t$ ,  $y = a \sin t$ ,  $z = bt$ . Подставляя  $x, y, z$  в выражение (10) и исключая параметр t, получим

$$
u=\frac{fb}{a}\ v,
$$

т. е. винтовая линия изобразится прямой.

5. Формулы (1) и (2) не дают возможности находить координаты точки Р, зная координаты ей соответствующей точки на картинной плоскости. Поэтому для решения метрических задач необходимо иметь стереоскопическое изображение точки Р, для получения которого съемку предметного пространства производят двумя панорамными камерами.

Взяв оси вращения параллельными на расстоянии *l* друг от друга и выбрав соответствующим образом систему координат (рис. 4), получим:

 $12*$ 

для первой панорамы

$$
\cos v_1 = \frac{x}{\sqrt{x^2 + y^2}}; \quad \sin v_1 = \frac{y}{\sqrt{x^2 + y^2}}; \nu_1 = \frac{fz}{\sqrt{x^2 + y^2}};
$$

второй панорамы

$$
\cos \theta_2 = \frac{x - l}{\sqrt{(x - l)^2 + y^2}}; \quad \sin \theta_2 = \frac{y}{\sqrt{(x - l)^2 + y^2}}
$$

$$
u_2 = \frac{fz}{\sqrt{(x - l)^2 + y^2}}.
$$

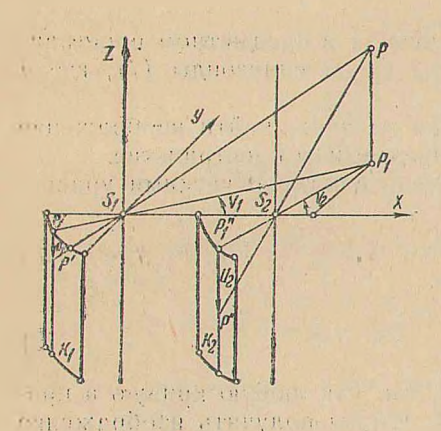

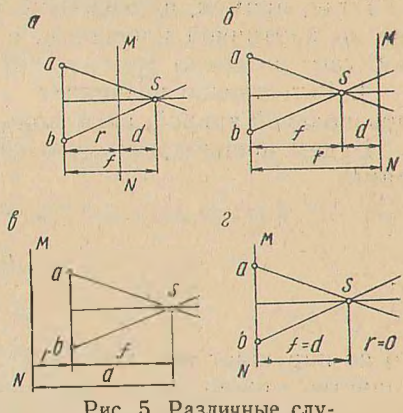

Рис. 4. Стереоскопическая проекция.

Рис. 5. Различные случан проектирования.

 $2.00116$ 

Из полученных формул, зная координаты точек Р' (и1 01),  $P''(u, v_2)$ , легко находятся координаты точки  $P(x, y, z)$ :

$$
z = \frac{l \lg v_2}{\lg v_2 - \lg v_1}; \quad y = \frac{l \lg v_1 \lg v_2}{\lg v_2 - \lg v_1};
$$
  

$$
z = \frac{u_1 l}{f} \frac{\lg v_2}{(\lg v_2 - \lg v_1) \cos v_1}.
$$
 (11)

Если мы умеем восстанавливать координаты точки Р по координатам изображений этой точки, то мы умеем решать различные метрические задачи.

6. При различных положениях центра и основания пучка относительно оси NM (рис. 5) можно получить формулы, аналогичные  $(1)$  H  $(2)$ .

Приведем соответствующие результаты без доказательства. Обозначим расстояние от оси NM до основания пучка буквой г, расстояние от NM до центра пучка d, а картинное расстояние буквой f. Тогда в первом случае: чли с

$$
\cos v = \frac{x}{\sqrt{x^2 + y^2}}; \quad \sin v = \frac{y}{\sqrt{x^2 + y^2}};
$$

$$
u = \frac{f^2}{\sqrt{x^2 + y^2} - d}.
$$

(1)

**Carl Committee** 

where the p conservative of 经行业 黑石灰的 三月 (三) 四月

Длина панорамы, соответствующей одному обороту пучка, равна  $2\pi (f-d)$ .

Во втором случае:

$$
\cos \theta = \frac{x}{\sqrt{x^2 + y^2}}; \quad \sin \theta = \frac{y}{\sqrt{x^2 + y^2}}; \n u = \frac{fz}{\sqrt{x^2 + y^2 + d}}.
$$

Длина панорамы  $-2\pi (f + d)$ . В третьем случае:

$$
\cos v = \frac{x}{\sqrt{x^2 + y^2}}, \quad \sin v = \frac{y}{\sqrt{x^2 + y^2}};
$$

$$
u = \frac{f^2}{\sqrt{x^2 + y^2} - (r + f)};
$$

Длина панорамы —  $2 \pi r$ .

В четвертом случае:

$$
\cos \theta = \frac{x}{\sqrt{x^2 + y^2}}; \quad \sin \theta = \frac{y}{\sqrt{x^2 + y^2}}; \n u = \frac{fz}{\sqrt{x^2 + y^2} - d}.
$$

Длина панорамы -  $2\pi$  I.

Пользуясь полученными формулами, можно найти изображение любого геометрического образа, лежащего в предметном пространстве. Эти уравнения естественно будут иметь более сложный вид, чем в основном случае.

Для решения метрических задач в четырех перечисленных случаях можно получить формулы, аналогичные формулам (11).

## ЛИТЕРАТУРА

1. П. В. Гордеев. Изучение лесосырьевых баз при помощи аксонометрической аэрофотосъемки. «Лесная промышленность», 1954, № 6.

2. Ф. А. Коршак. Центральное проектирование движущимся пучком лучей в фотограмметрии. Махачкала, 1962.